## **2024** ! )

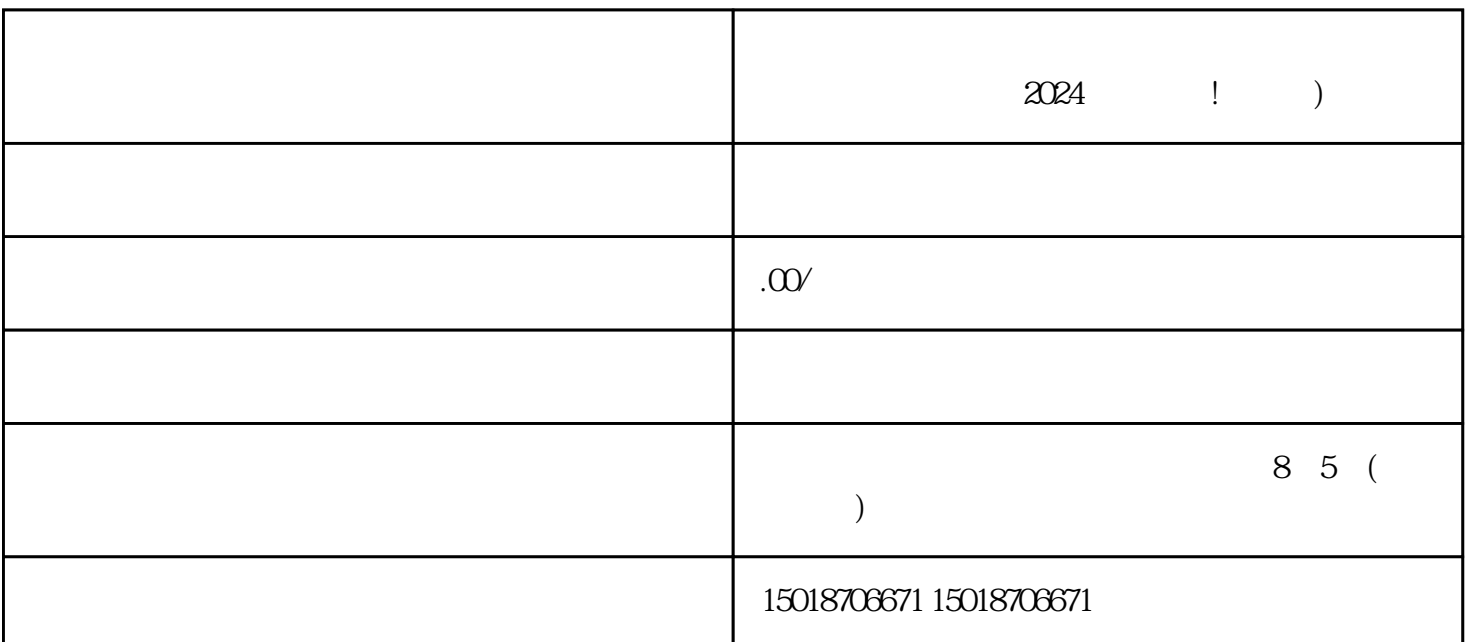

 $\nabla$  $V$ 

 $V$ 

申请材料进行蓝V认证。  $V$   $V$  $V$  and  $V$